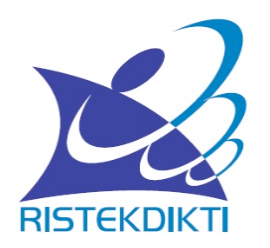

# **TATA KELOLA JURNAL UNTUK PERSIAPAN AKREDITASI: POIN-POIN PENILAIAN AKREDITASI JURNAL YANG DAPAT DIMAKSIMALKAN**

Subdit Fasilitasi Jurnal Ilmiah, Direktorat Pengelolaan Kekayaan Intelektual, Direktorat Jenderal Penguatan Riset dan Pengembangan, Kementerian Riset, Teknologi, dan Pendidikan Tinggi

### 3. Penyuntingan dan Manajemen Pengelolaan Terbitan

### 1. Pelibatan Mitra Bebestari

- Melibatkan mitra bebestari berkualifikasi internasional >50% dari beberapa negara (Bobot 5.0)
- Melibatkan mitra bebestari berkualifikasi nasional >50% dari berbagai institusi (Bobot 3.0)
- Melibatkan mitra bebestari setempat (Bobot 1.0)
- Tidak melibatkan mitra bebestari (Bobot 0.0)
- Jurnal seharusnya memisahkan siapa-siapa yang Dewan Redaksi dan siapa-siapa yang **Mitra Bebestari**
- Silakan identifikasi rekam jejak Mitra Bebestari (Peer-Reviewers), dan hitung prosentase personil yang mempunyai rekam jejak publikasi internasional (prosentase **terhadap jumlah total Mitra Bebestari)**
- Jika yg punya rekam jejak publikasi internasional lebih dari 50%, maka dapat nilai 5, **jika sama atau kurang dari 50% maka nilai 3**
- Jika Mitra Bebestari hanya lokal institusi tersebut, nilai 1.
- Yang termasuk kategori publikasi internasional: jurnal internasional (tidak harus **terindeks Scopus/Thomson tetapi memenuhi kriteria jurnal internasional), Prosiding Conference Internasional.**
- **Kriteria Jurnal Internasional : lihat Permenristekdikti No. 20 Tahun 2017**

#### Mutu Penyuntingan Substansi 2.

Baik sekali. Mitra bebestari ketat menjaring naskah, memberikan catatan dan saran perbaikan substansif sehingga kespesialisan naska terjaga (Bobot 2.0)

Baik. Mitra bebestari membantu menjaring naskah, memberikan catatan, dan data perbaikan seperlunya (Bobot 1.0)

Cukup Baik Mitra bebestari kurang nyata dampak kinerjanya. (Bobot 0.0)

- Silakan gunakan "login sebagai Editor" untuk melihat dokumen review per artikel per **reviewer.** (login  $\rightarrow$  klik Editor  $\rightarrow$  klik Back Issue  $\rightarrow$  klik Volume Nomor terbitan yang **mau diperiksa**  $\rightarrow$  **klik "Table of Contents"**  $\rightarrow$  Klik di Judul Artikel  $\rightarrow$  klik/pindah ke **bagian "Review"**
- Lihatlah dokumen review di bagian review, periksa komentar-komentar reviewer **apakah bersifat substantif atau hanya masalah layout**
- **Jika komentar reviewer bersifat substantif**  $\rightarrow$  **nilai 2**
- Jika komentar reviewer kebanyakan berorientasi pada layout  $\rightarrow$  nilai 1.
- Jika tidak ada dokumen review yang diunggah  $\rightarrow$  nilai 0

#### **Kualifikasi Dewan Penyunting** 3.

Lebih dari 50% penyunting sudah pernah menulis artikel di terbitan berkala ilmiah internasional (Bobot 3.0) Kurang dari 50% penyunting sudah pernah menulis artikel di terbitan berkala ilmiah internasional (Bobot 2.0) Lainnya yang belum berpengalaman menulis artikel di terbitan berkala ilmiah internasional (Bobot 1.0)

- Jurnal seharusnya memisahkan siapa-siapa yang Dewan Redaksi dan siapa-siapa yang **Mitra Bebestari**
- Silakan identifikasi rekam jejak Dewan Redaksi (Editorial Boards), dan hitung **prosentase personil yang mempunyai rekam jejak publikasi internasional (prosentase terhadap jumlah total Dewan Redaksi)**
- Jika yg. punya rekam jejak publikasi internasional lebih dari 50%, maka dapat nilai 3, **jika sama atau kurang dari 50% maka nilai 2**
- Jika Dewan Redaksi belum punya pengalaman menulis, nilai 1.
- Yang termasuk kategori publikasi internasional: jurnal internasional (tidak harus **terindeks Scopus/Thomson tetapi memenuhi kriteria jurnal internasional), Prosiding Conference Internasional.**
- **Kriteria Jurnal Internasional : lihat Permenristekdikti No. 20 Tahun 2017**
- Rekam Jejak publikasi yang diperhitungkan adalah 3 tahun terakhir (atau 5 tahun **terakhir masih bisa dipertimbangkan)**

### 4. Petunjuk Penulisan bagi Penulis

- Terinci, lengkap, jelas, sistematis dan tersedia contoh atau template (Bobot 2.0)
- Kurang lengkap dan kurang jelas (Bobot 1.0)
- Tidak lengkap dan tidak jelas (Bobot 0.0)

- Silakan periksa isi dari "Petunjuk untuk Penulis" atau "Author Guidelines" atau di **template artikelnya.**
- Nilai 2: jika Author Guidelines tersebut bersifat lengkap dan rinci (ada petunjuk penulisan di tiap bagian artikel (misal: petunjuk pendahuluan, petunjuk metode, **petunjuk hasil dan pembahasan, dsb.)).**
- Nilai 1: jika ada Author Guidelines atau Petunjuk Penulisan Artikel tetapi tidak detail **tentang petunjuk tiap bagaian artikel.**
- Nilai 0: Jika Author Guideline hanya mengatur tentang font dan spasi dan lainnya **terkait tampilan.**

#### Mutu Penyuntingan Gaya dan Format 5.

- Baik sekali dan sangat konsisten (Bobot 2.0)
- Baik dan konsisten (Bobot 1.0)
- Lainnya (tidak baik atau tidak konsisten) (Bobot 0.0)
- **Silakan periksa konsistensi fulltext PDF artikel.**
- Silakan dirandom sampling terbitan tahun terakhir, dan terbitan tahun **sebelumnya.**
- Cek konsistensi isi dan gaya selingkung, tata letak, dan sebagainya.

#### Manajemen Pengelolaan Terbitan Berkala Ilmiah 6.

- Menggunakan manajemen pengelolaan penyuntingan secara daring penuh (Bobot 3.0)
- Menggunakan manajemen pengelolaan penyuntingan secara kombinasi daring dan surat elektronik (Bobot 2.0)
- Menggunakan manajemen pengelolaan penyuntingan melalui surat elektronik saja (Bobot 1.0)
- Menggunakan manajemen pengelolaan penyuntingan secara pencatatan manual saja (Bobot 0.5)

- Silakan periksa apakah jurnal tersebut sudah mengaplikasikan submit **online, review online, editor online atau belum, atau kombinasi online penuh dan email.**
- Ciri sudah mengaplikasikan online penuh adalah masalah tanggalnya, jika online penuh, seharusnya tanggal submit online, review/revisi online, dan **editor memutuskan accepted adalah berturutan, dan tanggal publishnya adalah kemudian (Login terlebih dahulu ke jurnal pakai Editor)**

### **4. Substansi Artikel**

### 4. Substansi Artikel

### 1. Cakupan Keilmuan

- Superspesialis, misalnya: taksonomi jamur, atau studi Jepang (Bobot 4.0)
- Spesialis, misalnya: fisiologi tumbuhan atau ekologi pesisir, atau studi Asia Timur (Bobot 3.0)
- Cabang ilmu, misalnya: botani atau studi wilayah (Bobot 2.0)
- Disiplin ilmu, misalnya: biologi atau sosiologi (Bobot 1.0)
- Bunga rampai dan kombinasi berbagai disiplin ilmu, misalnya: MIPA, sains dan keteknikan (Bobot 0.0)
- **Silakan periksa Cakupan Keilmuan atau Skop atau Ruang Lingkup jurnal di websitenya.**
- Silakan identifikasi jika ada artikel-artikel yang tidak sesuai skop jurnal.
- **Di portal OJS biasanya berada di menu: About → Focus and Scope**
- **Jika termasuk bunga rampai**  $\rightarrow$  **nilai 0**

### **4. Substansi Artikel**

#### **Dampak Ilmiah** з.

- Tinggi (jumlah sitasi> 25) (Bobot 5.0)
- Cukup (jumlah sitasi 11-25) (Bobot 4.0)
- Sedang (jumlah sitasi 6-10) (Bobot 3.0)
- Kurang (jumlah sitasi 1-5) (Bobot 1.0)
- Tidak berdampak (jumlah sitasi 0) (Bobot 0.0)

### Komentar

- **Silakan periksa "Jumlah Sitasi" yang diterima jurnal tersebut (untuk sementara ini adalah total jumlah sitasi)**
- Total Jumlah Sitasi dapat diperoleh dari "Profil Jurnal di Google Scholar" atau "ResearchGate" atau lainnya yang mengeluarkan tracking sitasi **jurnal.**
- Biasanya, jika ada logo Google Scholar di suatu jurnal, diklik akan muncul profil analisis sitasi dari jurnal tersebut.

## **6. Penampilan**

#### Desain Tampilan Laman (Website) atau Desain Sampul 6.

Berciri khas, dan memberikan informasi yang jelas (Bobot 1.0) Tidak berciri khas (Bobot 0.0)

- **Desain tampilan website, kesesuaian antara desain halaman sampul harus mempunyai ciri khas warna website.**
- **Website jurnal tidak boleh bilingual, harus konsisten jika website mau menggunakan bahasa Inggris, maka harus bahasa Inggris semua (walaupun ada fulltext PDF artikel dalam bahasa Indonesia).**
- **Jika website mau menggunakan bahasa Indonesia, maka harus bahasa Indonesia semua (walaupun ada fulltext PDF artikel dalam bahasa Inggris)**
- **Kecuali untuk abstrak** è **boleh bilingual**

## **7. Keberkalaan**

### 2. Tata Penomoran Penerbitan

Baku dan bersistem (Bobot 2.0)

Tidak baku tetapi bersistem (Bobot 1.0)

Tidak bersistem dan tidak baku (Bobot 0.0)

#### Penomoran Halaman З.

Berurut dalam satu volume (Bobot 1.0)

Tiap nomor dimulai dengan halaman baru (Bobot 0.0)

- **Penomoran Volume dan Nomor harus berurutan dan menggunakan angka Arab.**
- **Setiap Volume boleh terbit lebih dari satu tahun.**
- Setiap ganti Volume baru, maka harus dimulai dari Nomor Terbitan baru.
- **Setiap tahun jurnal harus menerbitkan minimum dua nomor terbitan (Syarat Akreditasi).**
- **Setiap ganti Volume baru, maka nomor halaman dimulai dari halaman 1.**
- Terbitan yang masih dalam satu Volume, maka nomor halaman lanjut.

### **7. Keberkalaan**

#### Indeks Tiap Jilid atau Volume 4.

Berindeks subjek dan berindeks pengarang yang terinci (Bobot 1.0)

- Berindeks subjek saja, atau berindeks pengarang saja (Bobot 0.5)
- Tidak berindeks (Bobot 0.0)

**• Untuk e-journal yang menggunakan aplikasi OJS, sudah pasti** terdapat fasilitas "Pencarian" atau "Search" menggunakan kata **kunci metadata tertentu.**

## **8. Penyebarluasan**

### 8. Penyebarluasan

### 1. Jumlah Kunjungan Unik Pelanggan

>50 kunjungan unik pelanggan rerata per hari untuk jurnal yang terbit secara daring (Bobot 4.0) ◯ 10-50 kunjungan unik pelanggan rerata per hari untuk jurnal yang terbit secara daring atau jumlah pelanggar masih terbit secara cetak (Bobot 2.0)

○ <10 kunjungan unik pelanggan rerata per hari untuk jurnal yang terbit secara daring atau jumlah pelanggan a yang masih terbit secara cetak (Bobot 1.0)

- **Jumlah kunjungan yang digunakan untuk penilaian adalah "Kunjungan Unik** Rerata Per hari", bukan jumlah kunjungan total per hari.
- "Kunjungan Unik / Unique Visitor" dibedakan oleh IP Address komputer **yang dipakai untuk akses.**
- **Beberapa contoh tool pihak ketiga yang menyediakan fitur ini adalah:** statcounter, histats, dll…… Flag counter tidak mempunyai fitur ini...
- Idealnya yang diperhitungkan adalah: jumlah kunjungan unik untuk masa **penilaian akreditasi (dua tahun terakhir).**
- **Namun demikian dalam beberapa kasus, silakan disimulasikan periode mana yang mempunyai kunjungan terbanyak, misal: This Year, atau Last Year, atau bahkan All Data (sejak dibuat).**

### 2. Pencantuman di Pengindeks Internasional Bereputasi

Tercantum di lembaga pengindeks internasional bereputasi tinggi (Bobot 5.0)

- Tercantum dalam lembaga pengindeks internasional bereputasi sedang (Bobot 3.0)
- Tercantum dalam lembaga pengindeks internasional bereputasi rendah (Bobot 1.0)
- **Daftarkan Jurnal ke lembaga pengindeks**
- **Cantumkan lembaga pengindeks di Laman Jurnal jika sudah terindeks**
- **Pengkategorisasian pengindeksan berdasarkan "tingkat kesulitan proses seleksinya."**
- **Pengindeks Bereputasi Tinggi: Scopus, Compendex, Thomson WoS (Science Citation Index dan Social Science Citation Index), PubMed, ASEAN Citation Index, dll yang setara?**
- **Pengindeks Bereputasi Sedang: DOAJ, ERIC, Copernicus, ProQuest, EBSCO, Gale, Thomson ESCI, CABI, dll yang setara?**
- **Pengindeks Bereputasi Rendah: Google Scholar, Mendeley, dll yang setara?**
- **PERHATIAN: jika jurnal tidak mengupload metadata di pengindeks, maka dianggap belum terindeks.**

## **8. Penyebarluasan**

#### **Alamat/Identitas Unik Artikel** З.

Memiliki DOI tiap artikel (Bobot 2.0)

Memiliki alamat laman yang permanen tiap artikel (Bobot 1.0)

Tidak memiliki DOI ataupun alamat laman permanen (Bobot 0.0)

- **Cantumkan DOI yang valid jika sudah memiliki**
- **Silakan dicek link-nya DOI apakah benar-benar redirect ke URL artikel jurnal yang bersesuaian.**

# **TERIMA KASIH**